6W-6

# 仮想 Linux 環境を用いた ネットワーク構築演習システムの仮想ルータの機能拡張 藏内 将博† 井口 信和†

近畿大学理工学部情報学科†

# 1. 序論

ネットワークの技術を修得するためには,ネ ットワークの構築演習を繰り返すことで実践的 な知識と技能を身に付けることが有効である.

そこで我々は、仮想 Linux 環境により1台の PC 上でネットワークの構築が可能な,ネットワー ク構築演習システムを開発してきた<sup>1)</sup>.この演習 システムは、仮想マシンにルーティングソフト ウェアの Quagga2)を組み込んだ仮想ルータを実装 している. この仮想ルータを用いることでルー ティングの設定演習が可能である. しかし,こ の仮想ルータには次のような問題点がある.実 機ルータと比較すると設定できる機能が少ない. また、仮想 Linux により実現した仮想ネットワ ーク機器間の通信には速度の制限が無い.さら に,実際のネットワークで起こりうる通信障害 も発生しない.

そこで本研究では,仮想環境での利用を想定 したソフトウェアルータを開発した.各種ルー ティングに加えて, NAT やアクセス制御, DHCP サーバ, VLAN 間ルーティングの機能(以下, ルー タ機能)を実装した.さらに,QoS 制御を実装す ることで帯域制御と通信障害の設定が可能にな った. これにより、実機ルータを用いた場合と 同等の演習環境を提供できる.

## 2. 研究内容

ネットワーク構築演習システムは、仮想化技 術である User Mode Linux(UML)を用いて仮想的 なネットワーク機器を実現し,相互に通信させ ることでネットワークの構築が可能である(図 1). 本研究では,このネットワーク構築演習シス テムに対し,機能を拡張したソフトウェアルー タと QoS 制御を実装する. 図 2 に本研究のシス テム構成図を示す.

2.1. ソフトウェアルータの実装

ソフトウェアルータは,ユーザからのコマン

†Department of Informatics, School of Science and Engineering, Kinki University **Example 2: アステム構成図** 2:システム構成図

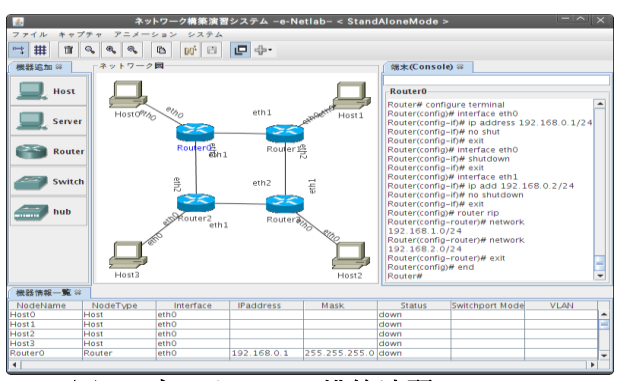

図1:ネットワーク構築演習システム

ド入力を受け付けるコマンドラインインターフ ェース(以下, CLI)とルータ機能を組み合わせて 実現する.

ルータ機能を実現するために, Linux で利用可 能な Quagga や iptables, dhcpd, vconfig を利 用した.このルータ機能を設定するためには, 実機ルータと同様の CLI が必要になる. そこで, Cisco 社製のネットワーク機器に似た CLI のフレ ームワークである clish を利用し, ルータのコ マンドを定義した.コマンド入力時には, Quagga や iptables などのツールを設定するシェ ルスクリプトが実行される. これにより, ルー ティングや NAT, アクセス制御などのルータ機能 の設定,さらに,設定した情報の表示が可能に なる.

このソフトウェアルータを UML による仮想マ シンに組み込むことで,ネットワーク構築演習 上で動作する仮想ルータ(以下,本仮想ルータ) を実現した.

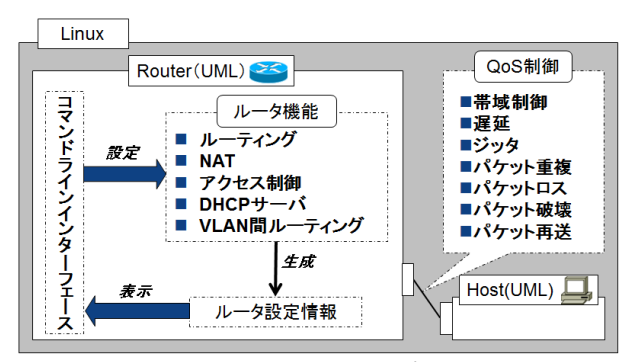

Development of an Expansion Function for Virtual Router with Network Construction Training System based on Virtual Linux Environment

Masahiro KURAUCHI† , Nobukazu IGUCHI†

### 2.2. QoS 制御の実装

仮想 Linux 環境を用いて構築した仮想ネット ワークは,通信速度を制限する機能が無く,実 際のネットワークで起こりうる通信障害は発生 しない. そこで, Linux カーネルに実装されてい る Traffic Control の機能を用いて、QoS 制御を 実装した. これにより, WAN 回線のエミュレーシ ョンやネットワークの遅延,パケットロス率な どの通信障害の模擬が可能になる.図 3 と図 4 に帯域制御と通信障害の設定用 GUI を示す.

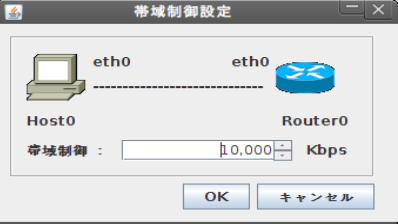

図 3:帯域制御設定 GUI

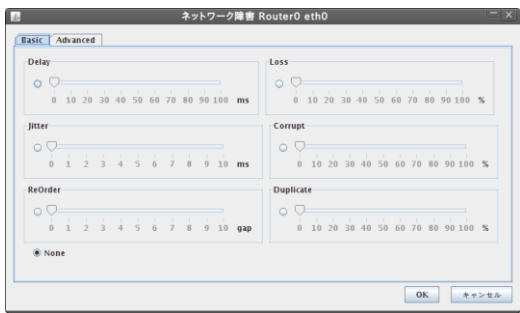

図 4:通信障害設定 GUI

### 3. 評価実験と結果

3.1. アンケート評価

シスコネットワーキングアカデミー3) (以下, CNA)の受講者 11 名を対象に,本システムの評価 実験を実施した. 実験では、本仮想ルータを使 用して,CNA で出題される課題をもとにルータの 設定演習を実施した.これと同時に,帯域制御 と通信障害の設定も行った.

実験の結果,実機ルータを用いた場合と同様 の設定演習が可能であると評価された. また, 通信障害を引き起こすことは良い経験になると いう意見が挙がった. 以上の結果から、以前の 仮想ルータと比較して,より実機ルータに近い 演習が可能であることが分かった.一方で,CNA の学習に帯域制御は使わないのではないかとの 指摘も受けた.

#### 3.2. 性能評価

本仮想ルータの性能を評価するために,メモ リ使用量と起動時間を計測した.これらの実験 には, Core2Duo 1.4GHz の CPU, 1GByte のメイン

メモリ,OS に Ubuntu10.04 を搭載した PC と, Cisco 社製のルータ(Cisco1721)を用いた.

本仮想ルータを複数起動した際のメインメモ リと Swap メモリの使用量を計測した. また,本 仮想ルータと Cisco ルータを用いて,起動して からコマンドの入力が可能になるまでの時間を, それぞれ 10 回ずつ計測した.これらの結果を表 1 と表 2 に示す.

表 1:メモリ使用量計測結果

| 起動台数                | メインメモリ | Swap メモリ          |
|---------------------|--------|-------------------|
| $0 \Leftrightarrow$ | 414556 |                   |
| 1台                  | 419872 |                   |
| 10台                 | 428400 | 820               |
| 15台                 | 398936 | 36128             |
|                     |        | $\sqrt{2}$<br>--- |

(単位:KByte)

#### 表 2:起動時間計測結果

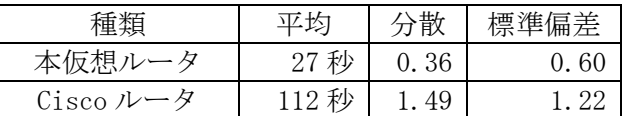

シスコネットワーキングアカデミーでは、最 大 8 台のネットワーク機器を使用した演習課題 が出題される. 表 1 の結果から、演習を行うた めに十分な台数が起動可能であると分かる.ま た,表 2 の結果から,実機を用いた演習環境と 比較して,演習を開始するまでにかかる時間が 大幅に減少することが分かる.

### 4. 結論

本研究では、仮想環境での利用を想定したソ フトウェアルータを開発し,ネットワーク構築 演習システム上で動作する仮想ルータとして実 装した. これにより, 以前の仮想ルータではで きなかった NAT やアクセス制御,DHCP サーバな どを利用した演習が可能になる. さらに, QoS 制 御を実装することで仮想機器間の帯域制御や通 信障害の設定が可能になるため,実機ルータを 用いた場合と同等の演習環境を提供できる.

#### 参考文献

- 1) 上田拓実,井口信和:仮想 Linux 環境を用 いたネットワーク教育システムのための仮 想ルータと GUI の実装,FIT2007.
- 2) Quagga Software Routing Suite, http://www.quagga.net/ (accessed 2010- 12).
- 3) シスコネットワーキングアカデミー, http://www.cisco.com/web/JP/event/train ing/academy/ (accessed 2010-12).